## **RET Site: Research Experience in Cybersecurity for Nevada Teachers (RECNT) RECNT: Digital Forensics Into the Computer Science Classroom**

**Sherri Kelley, Carson High School**

**Nancy Latourrette, Bryson Lingenfelter and Mustafa Solmaz University of Nevada, Reno Dr. Shamik Sengupta and Dr. David Feil-Seifer University of Nevada, Reno**

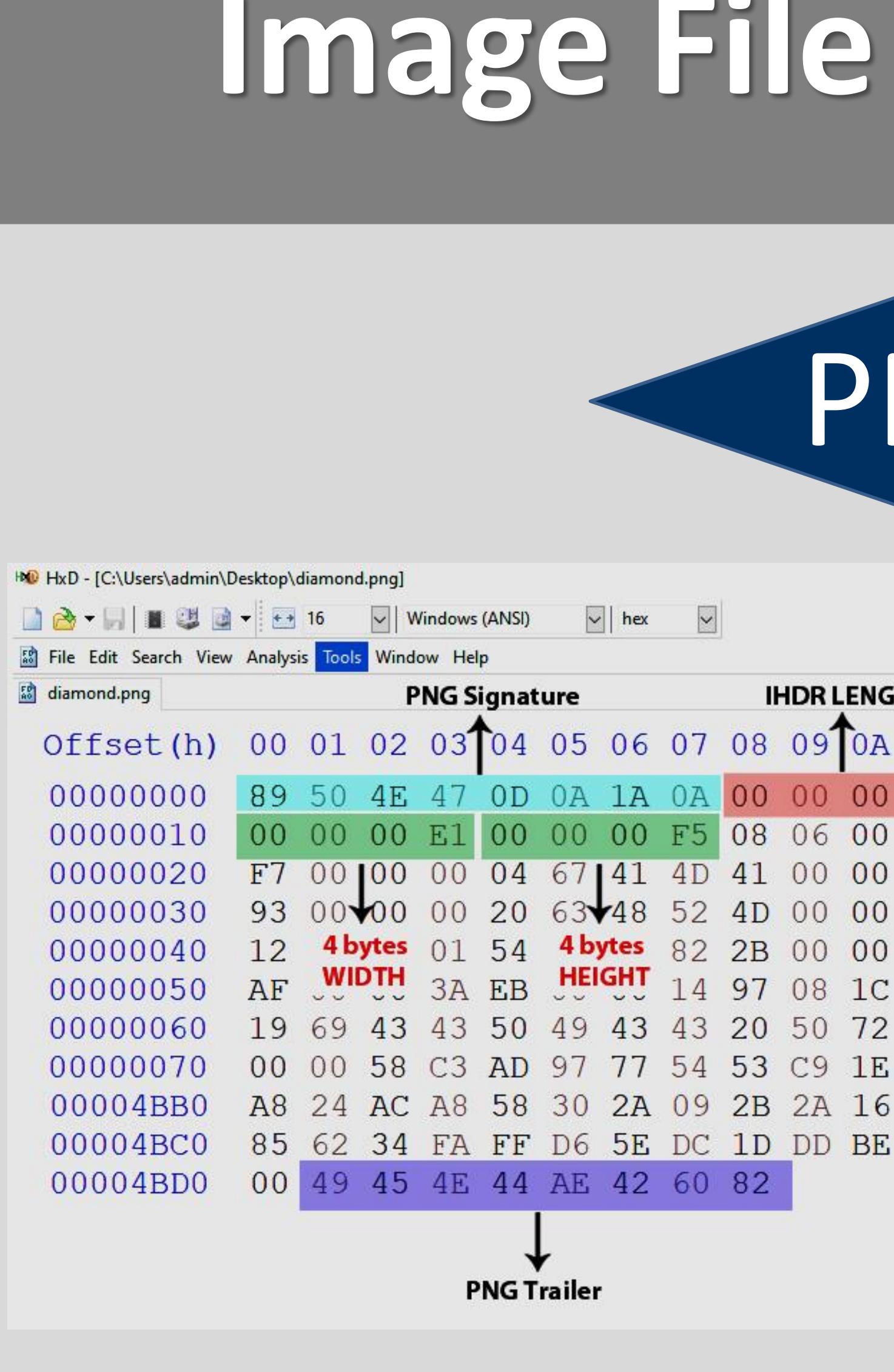

HXD - [C:\Users\admin\Desktop\jpgtest.jpg

**B 2 + H ■ ■ ■ + + + 16** → | Windows (ANSI) → | hex

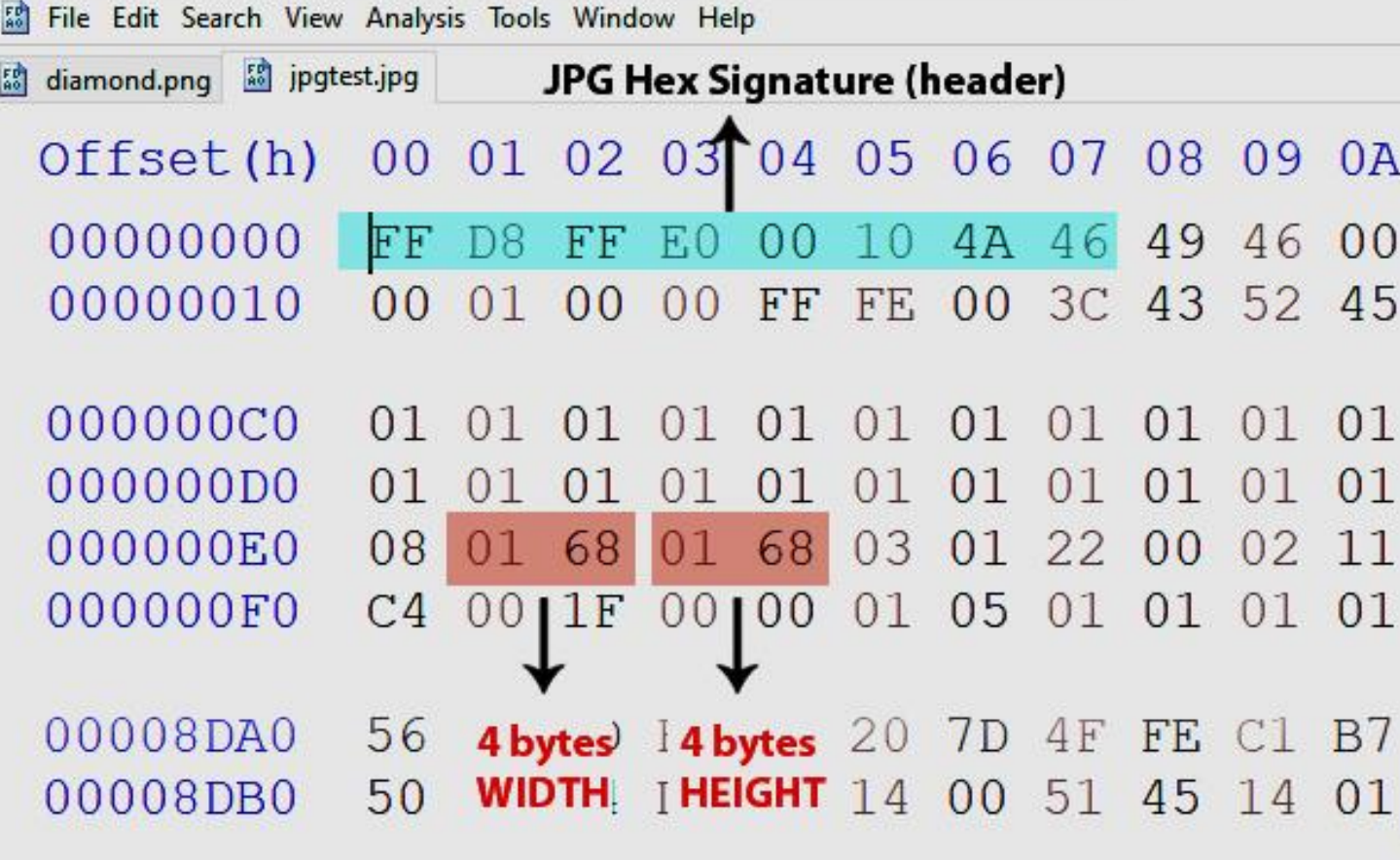

NO HxD - [C:\Users\admin\Desktop\robot.git

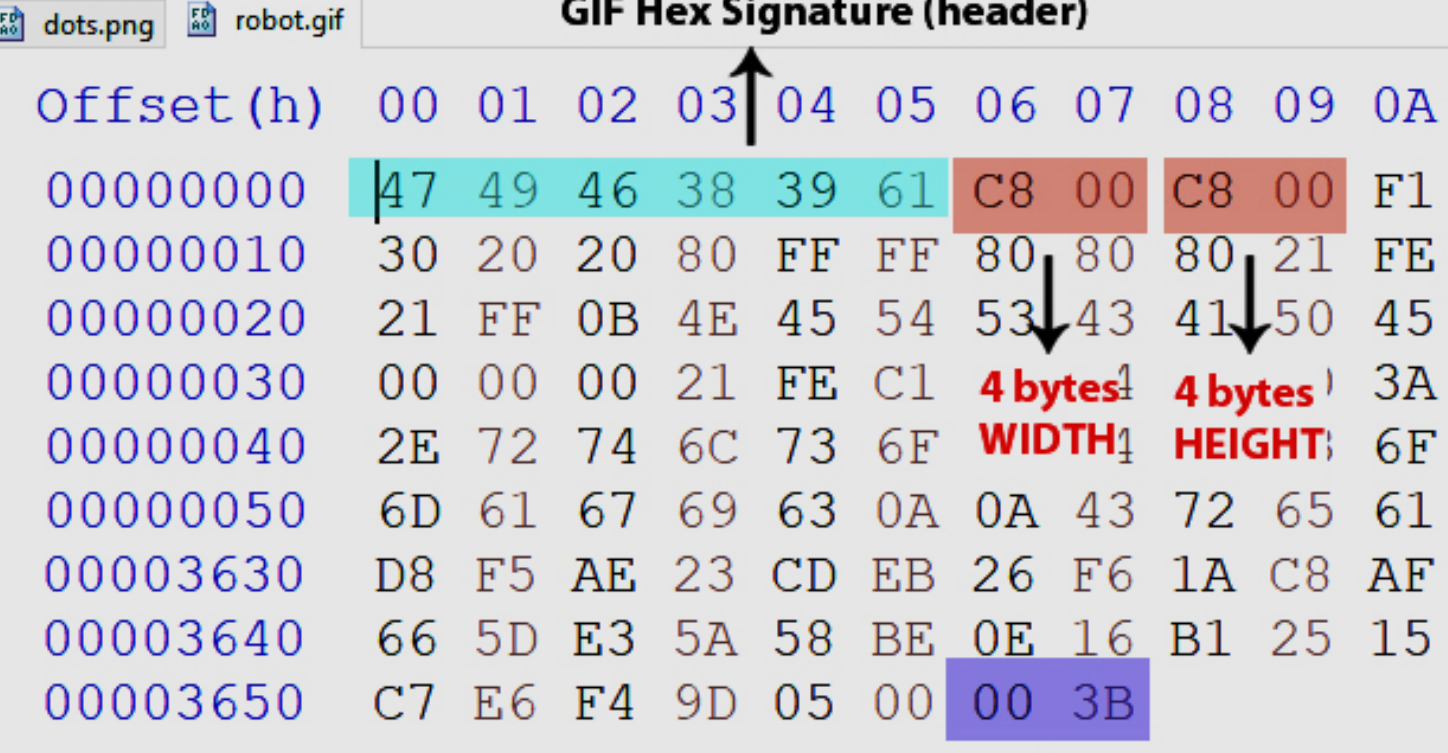

**GIF Trailer** 

Carson High School's AP Computer Science Principles students will become more familiar with the binary, decimal and hexadecimal number systems by learning digital forensic file carving. Students will be given the opportunities to access Cyber Security protocols and concepts which will allow them to have hands-on discovery and problem solving activities.

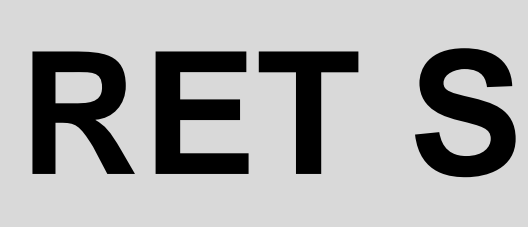

# **Introduction**

NI

- 
- procedures:
	-
	- Use File Carving Software and Tools
	- The recovered results will determine which
		- damaged/deleted information is available for analysis.
	- $\checkmark$  Use correct terminology when writing the final analysis.

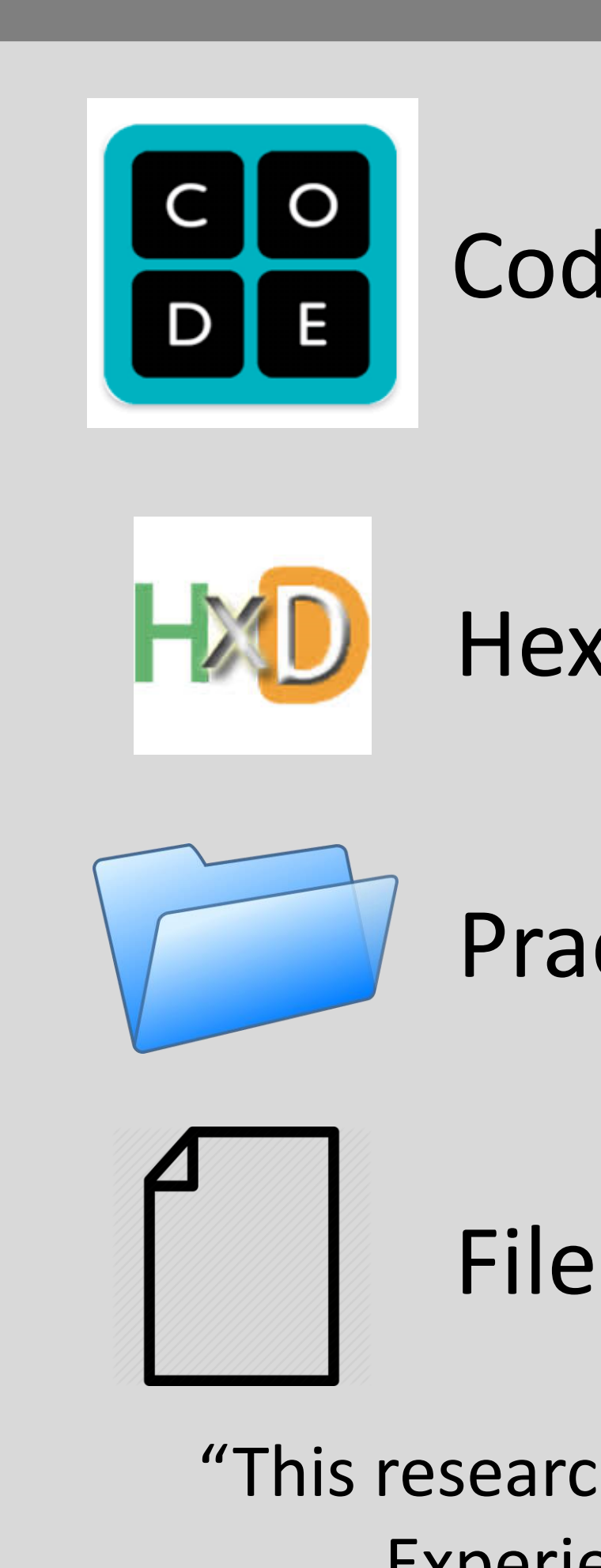

**Essential Questions for Lesson** • What does the term **"File Carving"** mean? *File carving is a process in computer forensics to extract data from a disk drive or other storage device without the assistance of the file system that originality created the file. (https://resources.infosecinstitute.com/file-carving)* What is it used for? *File carving has provided law enforcement and cyber security professionals another tool they can use to recover damaged or deleted files.*  • What is a forensic disk image? *Its a bit-by-bit, sector-by-sector direct copy of a storage device, including all files, folders, and unallocated/free space.* File Signatures *File signature is a sequence of bytes that is used by application programs to confirm file data before loading and processing the rest of the file.* File Carving Software/Tools *HxD (free) - FTK Imager (free) - ExifTool (free)*

- Students will examine image files and practice manual file carving using HxD software and Tools.
- Students will be given a variety of images, ie. PNG, JPG and GIF to discovery how each file is different from each other.

Post-Assessment: Students will complete their KWL chart. Students will be given an end of unit exam based on the skills learned and trends in the real world. Students will complete an end of unit self-reflection survey.

## **Resources**

# **Exploration of File Carving**

### **Students Apply their new knowledge to a hands-on application** Students will be given a USB drive with damaged or deleted images and written activities instructions.

Code.org (https://code.org)

### **Hands-on Teacher Lead Demo**

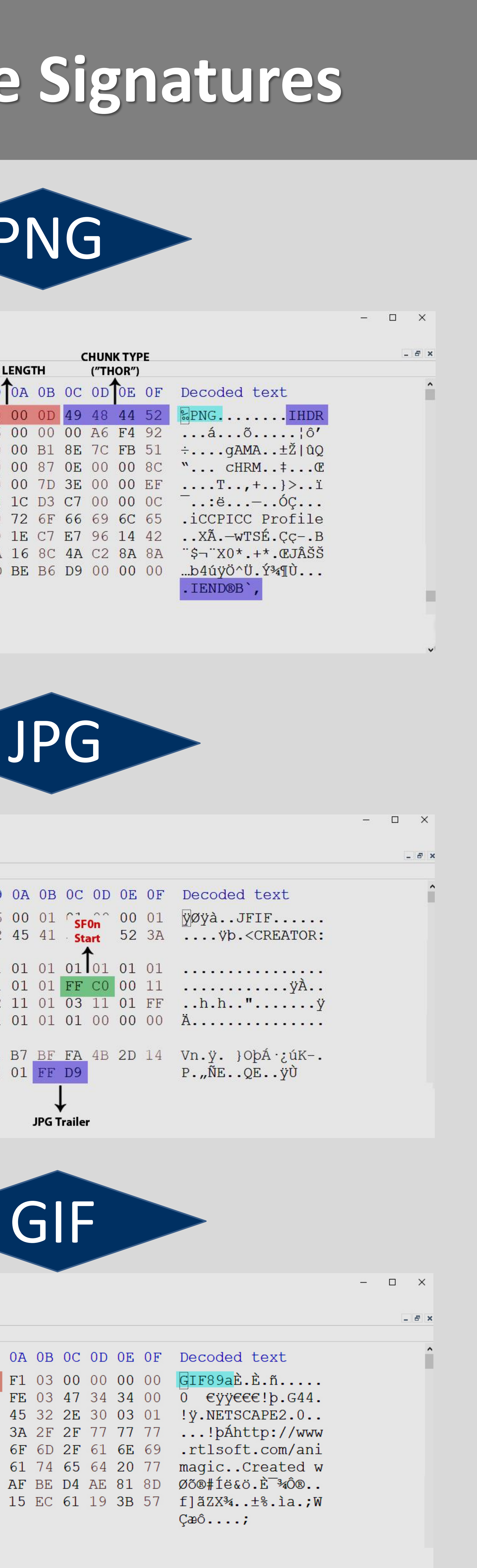

# **File Carving Demonstration**

# **File Carving Activities**

Students will demonstrate mastery of the following

 $\checkmark$  Create a forensic disk image.

# **Evaluation**

• Pre-Assessment: Students will complete a KWL chart. The KWL chart will be used to engage students in a new topic, and activate prior knowledge. All activities will be assessed using formative and summative assessments.

Hex Editor (https://mh-nexus.de/en/hxd)

Practice Images Files

File Carving Resources

"This research is supported by NSF Award #1855159: RET Site: Research Experiences in Cybersecurity for Nevada Teachers (RECNT)."